### **VECTORISATION**

Adrian Jackson
<a href="mailto:a.jackson@epcc.ed.ac.uk">a.jackson@epcc.ed.ac.uk</a>
@adrianjhpc

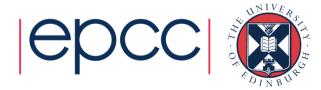

#### Vectorisation

- Same operation on multiple data items
  - Wide registers
  - SIMD needed to approach FLOP peak performance, but your code must be capable of vectorisation for(i=0;i< N;i++) {
- x86 SIMD instruction sets:
  - SSE: register width = 128 Bit
    - 2 double precision floating point operands
  - AVX: register width = 256 Bit
    - 4 double precision floating point operands

a[i] = b[i] + c[i]

}

do i=1, N

a(i) = b(i) + c(i)

end do

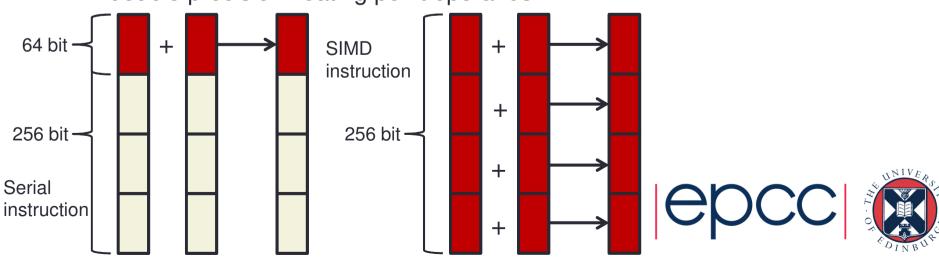

### Intel AVX/AVX2

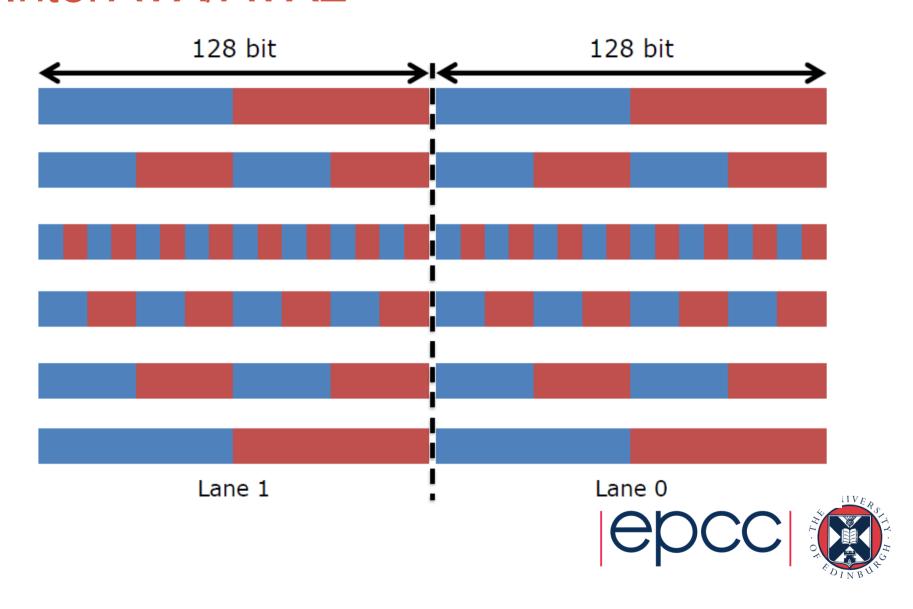

### Intel AVX512

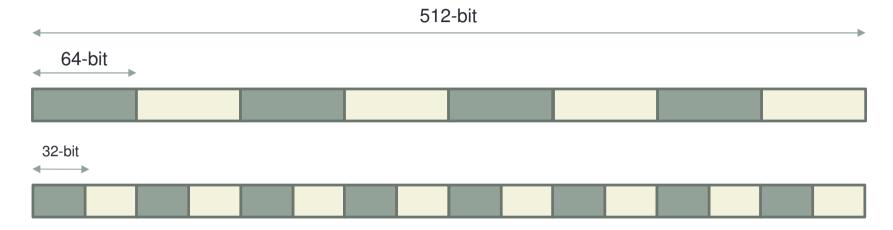

- KNL processor has 2 x AVX512 vector units per core
  - Symmetrical units
    - Only one supports some of the legacy stuff (x87, MMX, some of the SSE stuff)
  - Vector instructions have a latency of 6 instructions

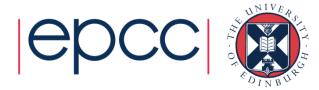

#### KNL AVX-512

- AVX512 has extensions to help with vectorisation
- Conflict detection (AVX-512CD)
  - Should improve vectorisation of loops that have dependencies
     vpconflict instructions
  - If loops don't have dependencies telling the compile will still improve performance (i.e. #pragma ivdep)
- Exponential and reciprocal functions (AVX-512ER)
  - Fast maths functions for transcendental sequences
- Prefetch (AVX-512PF)
  - Gather/Scatter sparse vectors prior to calculation
  - Pack/Unpack

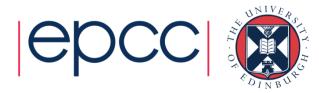

### Compiler vs explicit vectorisation

- Compilers will automatically try to vectorise code
  - Implicit vectorisation
  - Can help them to do this
    - Compiler always chooses correctness rather than performance
  - Will often make an automatic decision about when to vectorise
- There are programming constructs/features that let you write explicit vector code
  - Can be less portable/more machine specific
  - Defined code will always be vectorised (even if slower)

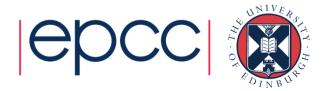

### When does the compiler vectorize

- What can be vectorized
  - Only loops
- Usually only one loop is vectorisable in loopnest
  - And most compilers only consider inner loop
- Optimising compilers will use vector instructions
  - Relies on code being vectorisable
  - Or in a form that the compiler can convert to be vectorisable
  - Some compilers are better at this than others
- Check the compiler output listing and/or assembler listing
  - Look for packed AVX/AVX2/AVX512 instructions
  - i.e. Instructions using registers zmm0-zmm31 (512-bit) ymm0-ymm31

(256-bit) xmm0-xmm31 (128-bit)

Instructions like vaddps, vmulps, etc...

### Requirements for vectorisation

- Loops must have determinable (at run time) trip count
  - rules out most while loops
- Loops must not contain function/subroutine calls
  - unless the call can be inlined by the compiler
  - maths library functions usually OK
- Loops must not contain branches or jumps
  - guarded assignments may be OK
  - e.g. if (a[i] != 0.0) b[i] = c \* a[i];
- Loop trip counts needs to be long, or else a multiple of the vector length

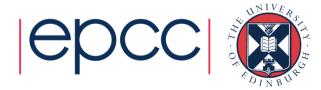

# Intel compiler

- Intel compiler requires
  - Optimisation enabled (generally is by default)
    - -02
  - To know what hardware it's compiling for
    - -xMIC-AVX512
    - This is added automatically for you on ARCHER
  - Can disable vectorisation
    - -no-vec
    - Useful for checking performance
  - Intel compiler will provide vectorisation information
    - -qopt-report=[n] (i.e. -qopt-report=5)
  - Other compilers information
    - Cray: -hlist=a
    - GNU: -fdump-tree-vect-all=<filename>

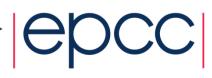

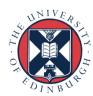

### Helping vectorisation

- Does the loop have dependencies?
  - information carried between iterations

```
• e.g. counter: total = total + a(i)
```

- No:
  - Tell the compiler that it is safe to vectorise
- Yes:
  - Rewrite code to use algorithm without dependencies, e.g.
    - promote loop scalars to vectors (single dimension array)
    - use calculated values (based on loop index) rather than iterated counters, e.g.

```
    Replace: count = count + 2; a(count) = ...
    By: a(2*i) = ...
```

- move if statements outside the inner loop
- may need temporary vectors to do this (otherwise use masking operations)
- Is there a good reason for this?
  - There is an overhead in setting up vectorisation; maybe it's not worth it
    - Could you unroll inner (or outer) loop to provide more work?

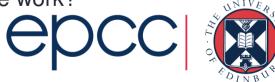

### Vectorisation example

- Compiler cannot easily vectorise:
  - Loops with pointers
  - None-unit stride loops
  - Funny memory patterns
  - Unaligned data accesses
  - Conditionals/Function calls in loops
  - Data dependencies between loop iterations

```
int *loop_size;
void problem_function(float *data1, float *data2, float
*data3, int *index){
  int i, j;
  for(i=0;i<*loop_size;i++){
    j = index[i];
    data1[j] = data2[i] * data3[i];
}</pre>
```

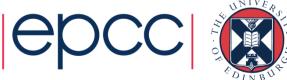

### Vectorisation example

- Can help compiler
  - Tell it loops are independent

```
• #pragma ivdep
```

- !dir\$ ivdep
- Tell it that variables or arrays are unique
  - restrict
- Align arrays to cache line boundaries
- Tell the compiler the arrays are aligned
- Make loop sizes explicit to the compiler
  - Ensure loops are big enough to vectorise

```
int *loop_size;
void problem_function(float * restrict data1, float * restrict data2, float
* restrict data3, int * restrict index){
  int i,j,n;
  n = *loop_size;
  #pragma ivdep
  for(i=0;i<n;i++){
    j = index[i];
    data1[j] = data2[i] * data3[i];
}</pre>
```

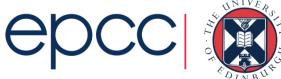

### Vectorisation example

This loop doesn't vectorise either:

```
do j = 1, N
    x = xinit
    do i = 1, N
        x = x + vexpr(i, j)
        y(i) = y(i) + x
    end do
end do
```

- Compiler will vectorise inner loop by default
  - Dependency on x between loop iterations

```
do j = 1, N
    x(j) = xinit
end do
do j = 1, N
    do i = 1, N
     x(i) = x(i) + vexpr(i,j)
    y(i) = y(i) + x(i)
    end do
end do
```

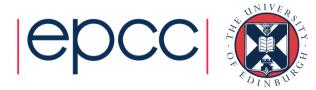

### Data alignment

When vectorising data aligned data is essential for performance

#### Cache line

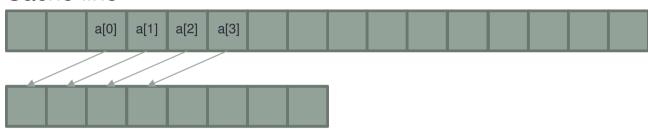

Vector register

- Unaligned data
  - May require multiple data loads, multiple cache lines, multiple instructions
  - Will generate 3 different versions of a loop: peel, kernel, remainder
- Aligned data
  - Minimum number of data loads/cache lines/instructions
  - Will generate 2 different versions of a loop: kernel and remainder

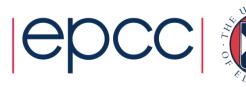

### Aligned data

- Aligned data is best
  - e.g. AVX vector loads/stores operate most effectively on 32-bytes aligned address
  - need to either let the compiler align the data....
  - ..or tell it what the alignment is
- Unit stride through memory is best

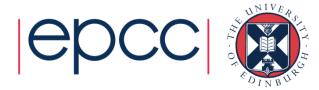

### Align data

Align on allocate/create (dynamic)

```
• _mm_malloc, _mm_free
float *a = _mm_malloc(1024*sizeof(float),64);
• align attribute (at definition, not allocation)
real, allocatable :: A(1024)
!dir$ attributes align : 64 :: a
• Align on definition (static)
float a[1024] __attribute__((aligned(64)));
real :: A(1024)
!dir$ attributes align : 64 :: a
```

- Common blocks in Fortran
  - It's not possible to use directives to align data inside a common block
  - Can align the start of a common block

```
!DIR$ ATTRIBUTES ALIGN : 64 :: /common_name/
```

- Up to you to pad elements inside common block
- Derived types
  - May need to use SEQUENCE keyword and manually pad to get correct alignment

### Multi-dimensional alignment

- Need to be careful with multi-dimensional arrays and alignment
  - If you \_mm\_malloc each dimension then it should be fine
  - If you do a single dimension mm malloc there may be issues:

```
float* a = _mm_malloc(16*15(sizeof(float), 64);
for(i=0;i<16;i++) {
    #pragma vector aligned
    for(j=0;j<15;j++) {
        a[i*15+j]++;
    }
}</pre>
```

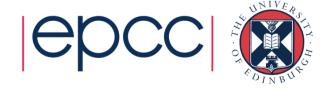

### Inform on alignment

- · For non-static data, as well as aligning data, need to tell compiler it is aligned
- Number of different ways to do this
- Alignment of data inside a loop
  - Specify all data in the loop is aligned

```
#pragma vector aligned
!dir$ vector aligned
```

- Alignment of an array
  - Specify, for code after the alignment statement, a specific array is aligned

```
__assume_aligned(a, 64);
!dir$ assume_aligned a: 64
```

May also need to define to properties of loop scalars

```
__assume(n1%16==0);
for(i=0;i<n;i++){
    x[i] = a[i] + a[i-n1] + a[i+n1];
}!dir$ assume(mod(n1,16).eq.0)</pre>
```

- Also can use OpenMP simd clause
  - Specify array is aligned for simd loop

```
#pragma omp simd aligned(a:64)
!$omp simd aligned(a:64)
```

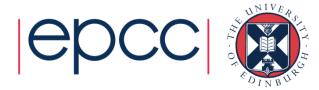

#### Fortran data

- Different ways of passing data to subroutines can affect performance
- Explicit arrays

```
subroutine vec_add_mult(A, B, C)
real, intent(inout), dimension(1024) :: A
real, intent(in), dimension(1024) :: B, C
```

- Compiler generates subroutine code based on contiguous data
  - Packing/unpacking required to do this is done by the compiler at caller level
  - May be overhead associated with this
- Need to tell the compiler the arrays are aligned (i.e. !dir\$ assume\_aligned or !dir\$ vector aligned)
- Same for arrays where array size is passed as an argument to the routine

#### Fortran data

Assumed size arrays

```
subroutine vec_add_mult(A, B, C)
real, intent(inout), dimension(:) :: A
real, intent(in), dimension(:) :: B, C
```

- Compiler will generate different versions of the code, with and without contiguous functionality
  - Different versions may show up in the vector reports from the compiler
  - If there are too many different potential versions not all of them will necessarily be generated
    - The fall back version (none unit stride, not vectorised) will be used in this case for inputs that don't match any of the other versions
- Choice which is used made at runtime
- Still need to tell the compiler the arrays are aligned

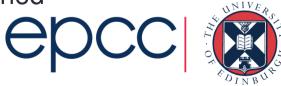

#### Fortran data

Assumed shape arrays

```
subroutine vec_add_mult(A, B, C)
real, intent(inout), dimension(*) :: A
real, intent(in), dimension(*) :: B, C
```

- Compiler generates subroutine code based on contiguous data
  - Packing/unpacking required to do this is done by the compiler at caller level
  - May be overhead associated with this
- Still need to tell the compiler the arrays are aligned

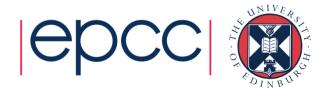

### Fortran Indirect addressing

 Indirect addressing code can have some strange affects on vectorisation

```
subroutine vec_add_mult(A, B, C, index)
real, intent(inout), dimension(1024) :: A
real, intent(in), dimension(1024) :: B, C
integer, intent(in), dimension(1024) :: index
integer :: I

    Following has flow dependency (needs ivdep directive)

do i=1, n
  a(index(i)) = a(index(i)) + b(index(i)) * c(index(i))
end do

    Uses gather and scatter operations to pack/unpack indexed locations

    Following creates array temporary for right hand side evaluation

a(index(:)) = a(index(:)) + b(index(:)) * c(index(:))

    Ends up creating 2 loops

temp(:) = a(index(:)) + b(index(:)) * c(index(:))
a(index(:)) = temp(:)

    Uses gather/scatter in both loops
```

#### Gathers and Scatters

- If data not accessed in unit stride, may still be vectorised
  - Using vector gather and scatter instructions
  - Pack and unpack registers
- KNL has specialised gather and scatter instructions
  - Improve performance of data load/store (compared to older vectorisation functionality)
  - Still cost more than aligned data
- Vector scalar
  - Possible to vectorise and still be doing scalar calculations
  - Vector operation on a single valid element
  - Compiler reports vectorisation, performance doesn't change

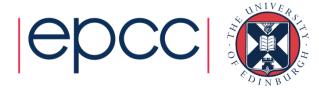

### Masking

- Vectorisation is disrupted by conditional statements in loops
- Mask instructions can be used to protect elements that shouldn't be updated based on an if/else construct
  - mask is an integer array that can be compared for non-zero numbers
  - select the vector lanes to run or update

```
for (i = 0; i < N; i++) {
  if (Trigger[i] < Val) {
    A[i] = B[i] + 0.5;
  }
}</pre>
```

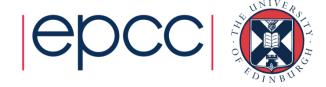

### Blending

Compiler will try and use more advanced techniques to avoid masking

```
for (i = 0; i < N; i++) {
  if (Trigger[i] < Val) {</pre>
   A[i] = B[i] + 0.5;
  }else{
    A[i] = B[i] - 0.5;
for (i = 0; i < N; i+=16) {
  TmpB = B[i:i+15];
  Mask = Trigger[i:i+15] < Val</pre>
  TmpA1 = TmpB + 0.5;
  TmpA2 = TmpB - 0.5;
  TmpA = BLEND Mask, TmpA1, TmpA2
  A[i:i+15] = TmpA;
```

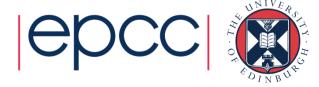

### Explicit vectorisation

- Language features, intrinsics, extensions, etc... let you manually specify vectorisation
  - Override compiler, implement yourself
  - Forces compiler to do it
  - Up to you to make sure it's correct
- OpenMP SIMD directive
- Intel directives
- CilkPlus/Fortran array notation
- Vector intrinsics
  - Not recommend for KNL
    - At least, the intrinsics used for KNC are not expected to give good performance on KNL

### OpenMP SIMD directives

- Many compilers support SIMD directives to aid vectorisation of loops.
  - compiler can struggle to generate SIMD code without these
- OpenMP 4.0 provides a standardised set
- Use simd directive to indicate a loop should be vectorised

```
#pragma omp simd [clauses]
```

- !\$omp simd [clauses]
- Executes iterations of following loop in SIMD chunks
- Loop is not divided across threads
- SIMD chunk is set of iterations executed concurrently by SIMD lanes

### OpenMP SIMD clauses

- Clauses control data environment and partitioning
- safelen (length) limits the number of iterations in a SIMD chunk.
- linear (a1, a2, ....) lists variables with a linear relationship to the iteration space (loop variable)
- aligned(a1:base,...) specifies byte alignments of a list of variables
- private, lastprivate, reduction specify data scoping of functionality (as per the OpenMP standard)
- collapse will combine multiple perfectly nested loops below the directive to give a bigger loop space
- declare simd directive to generate SIMDised versions of functions.
- Can be combined with OpenMP loop constructs

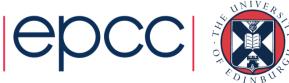

### SIMD example

```
int *loop_size;
void problem_function(float *data1, float
*data2, float *data3, int *index) {
  int i, j;
  #pragma omp simd
  for(i=0;i<*loop_size;i++){
    j = index[i];
    data1[j] = data2[i] * data3[i];
```

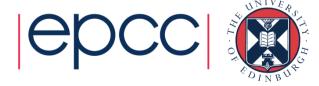

#### SIMD function

- Can define functions that can be called from within a vectorised loop
  - Can specify things about the function arguments
- Fortran:

```
!$omp declare simd(name) [clause
[[,clause]...]
function name ...
```

• C/C++

```
#pragma omp declare simd [clause
[[,clause]...]
function name ....
```

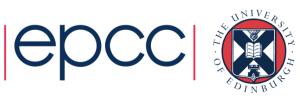

#### SIMD function clauses

- simdlen (length) defines the vector length to be used, must be power of 2
- linear (a1, a2, ....) lists variables with a linear relationship to the iteration space (loop variable)
- aligned(a1:base,...) specifies byte alignments of a list of variables
- uniform(qdata,...) declares that arguments aren't vectors (so constant across SIMD lanes
- inbranch, notinbranch whether function is called in a branch or not

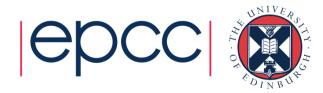

#### Cilk

- C/C++ extension
  - Provides array and array section operations
  - Similar to Fortran array syntax
- Specify array start, length, and stride

```
A[:]
A[start : length ]
A[start : length : stride ]
```

length is number of elements in subarray, not maximum index in subarray

```
A[:] = B[:] + C[:]
```

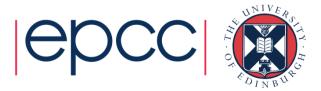

#### Cilk

Long form

```
A[0:N] = B[0:N] + C[0:N];

D[0:N] = A[0:N] * B[0:N];
```

- Concise
- Short form

```
for(i=0;i<N;i=i+V) {
    A[i:V] = B[i:V] + C[i:V];
    D[i:V] = A[i:V] * B[i:V];
}</pre>
```

- Can be more efficient, loop blocking so should give better cache reuse.
  - Same true of Fortran array syntax

### Fortran array syntax and elemental

Standard Fortran array syntax should vectorise well

```
real, dimension(1024) :: a,b,c
!dir$ attributes align : 64 :: a
!dir$ attributes align : 64 :: b
!dir$ attributes align : 64 :: c
A=B+C
```

 Elemental functions should also allow loops containing them to be vectorised:

```
module test_mod
  implicit none
contains
  elemental real function square(x)
    real, intent(in) :: x
    square = x*x
  end function
end module
```

```
program test_prog
  use test_mod
  implicit none
  integer :: i
  real, dimension(4) :: x = (/ 1.0, 2.0, 3.0, 4.0 /)
  do i=1,4
    square(x(i))
  end do
end program
```

# Explicit vector programming

Can program with explicit vector instructions

```
double A[vec_width], B[vec_width];
__m512d A_vec = _mm512_load_pd(A);
__m512d B_vec = _mm512_load_pd(B);
A_vec = _mm512_add_pd(A_vec, B_vec);
_mm512_store_pd(A, A_vec);
```

- Not recommended as it limits portability
  - i.e. KNC instructions will not perform as efficiently on KNL
  - If want to do from Fortran can cross call between C and Fortran, write kernel in C

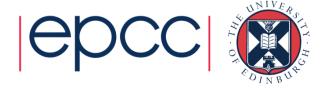

# Comparing vectorisation performance

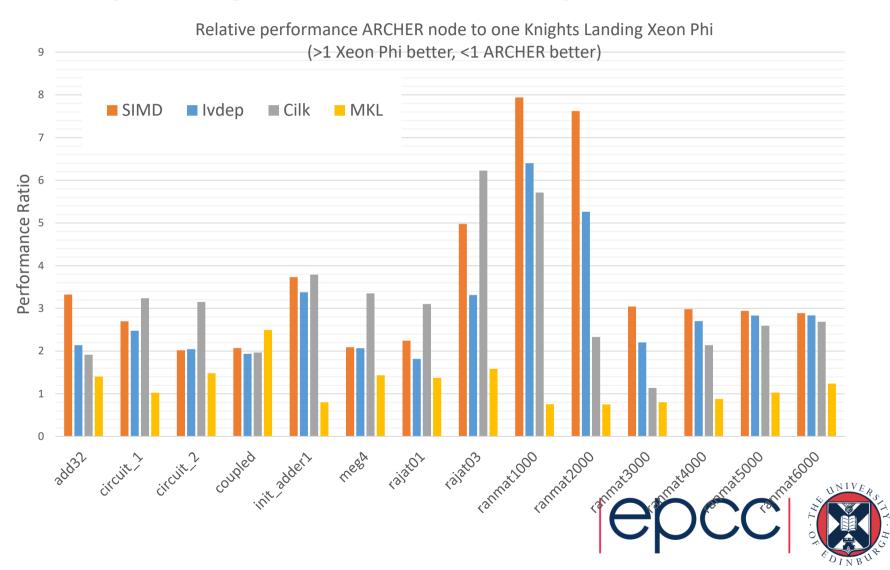

### Summary

- Vectorisation key to performance on modern processors
  - With it, 32x performance boost for KNL
    - 16 DP vector operations x FMA
- Vector support for real world applications better with KNL
  - Vectorisation of gather/scatter/dependencies better supported
  - Still will have some performance impact
- Test your code with and without vectorisation
  - Manually turn it off at compile time
  - See what the performance difference is
- Look at the compiler vectorisation reports
  - Understand how well it (thinks it) is vectorising your code

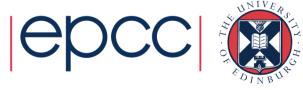